*С.В. Субачев, А.А. Субачева*  (Уральский институт ГПС МЧС России; e-mail: sergey-subachev@yandex.ru)

# **ИДЕНТИФИКАЦИЯ ПОМЕЩЕНИЙ В МОДЕЛИ ЗДАНИЯ ДЛЯ ОЦЕНКИ ДИНАМИКИ ОПАСНЫХ ФАКТОРОВ ПОЖАРА**

*Приведено описание разработанного авторами алгоритма идентификации помещений в модели здания, описываемой в формате полевой модели пожара FDS. Использование алгоритма позволяет применять для оценки динамики опасных факторов пожара интегральный метод, не прибегая к изменению исходного файла формата FDS.* 

*Ключевые слова: моделирование пожара, полевая модель, риск.*

# *S.V. Subachev, A.A. Subacheva* **IDENTIFICATION OF AREAS IN THE BUILDING MODEL TO ASSESS THE DYNAMICS OF FIRE HAZARDS**

*The description of the algorithm developed by the authors to identify areas in the model building described in the field fire model format (FDS) is given. Using the algorithm allows to use for the calculation of the dynamics of fire hazards by integral method, without changing the original FDS file format.*

*Key words: modeling of fire, field model of fire.*

Статья поступила в редакцию Интернет-журнала 20 марта 2015 г.

Практика решения задач по обеспечению пожарной безопасности в зданиях [1, 2] показала, что при моделировании пожара с использованием полевой модели FDS [3] требуется весьма длительное время для проведения расчётов. Продолжительность расчётов на мощных серверных компьютерах может исчисляться сутками, а на персональных компьютерах выполнение расчётов иногда вообще невозможно из-за недостатка оперативной памяти [4-6]. Кроме того, при решении многих задач пожарной безопасности необходимо выполнить несколько предварительных расчётов с различными исходными данными: объёмно-планировочными решениями, параметрами работы противопожарных систем и др. В таких случаях, чтобы сократить время расчёта, обычно прибегают к более простым моделям и упрощённым методикам [7, 8], но это требует дополнительной разработки модели здания в соответствующих компьютерных программах и в формате, необходимом для применения этих методик.

Для оптимизации этого процесса авторами разработан алгоритм, позволяющий из совокупности пустот и препятствий, описанных в формате полевой модели пожара FDS, выделить и описать в понятиях интегральной модели помещения, то есть "макро-зоны", ограниченные стенами. Указанный алгоритм реализован в программе FIM – "Fire Integral Model" [9], позволяющей проводить расчёт динамики опасных факторов пожара в здании по интегральной модели, но принимающей в качестве исходных данных оригинальный входной файл формата FDS.

Это позволяет, во-первых, значительно (в десятки раз) сократить время работы компьютера при проведении различных предварительных, оценочных расчётов, перед тем как запускать длительный расчёт в FDS, во-вторых, пользователю не нужно дополнительно разрабатывать модель здания в каком-либо другом формате – FIM считывает оригинальный исходный файл FDS, выполняет расчёт динамики ОФП и генерирует аналогичные FDS выходные файлы, которые так же, как и при работе с полевой моделью, могут анализироваться в программах Smokeview [3], FireRisk [9] и других. Например, один раз построив модель в программе PyroSim [9], можно выполнить расчёт как с помощью FDS, так и с помощью FIM (рис. 1).

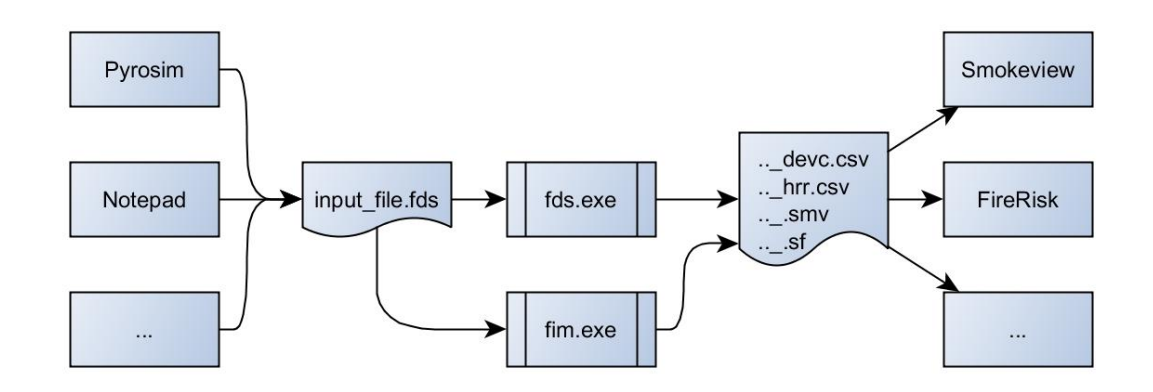

**Рис. 1.** Поток данных при моделировании пожара с использованием полевой и интегральной моделей

Топология модели в FDS может быть задана произвольными сочетаниями препятствий (OBST) и отверстий в них (HOLE). Например, топология "Помещение с дверью в окружающую среду" может быть описана следующими способами:

- стены помещения созданы препятствиями, дверь – отверстием. На границах сетки созданы вентиляционные отверстия с поверхностью OPEN. По сути, моделируется помещение и часть окружающего пространства;

- стены помещения – это границы сетки. Вентиляционное отверстие с поверхностью OPEN – дверь в окружающую среду;

- возможны многие другие варианты – часть стен созданы препятствиями, другая часть – границами сетки.

Задача состоит в том, чтобы из перечисленных во входном файле FDS препятствий, отверстий и других объектов выделить и описать в понятиях интегральной модели помещения, то есть "макро-зоны", ограниченные стенами.

#### **Описание алгоритма**

Блок-схема разработанного алгоритма идентификации помещений приведена на рис. 2.

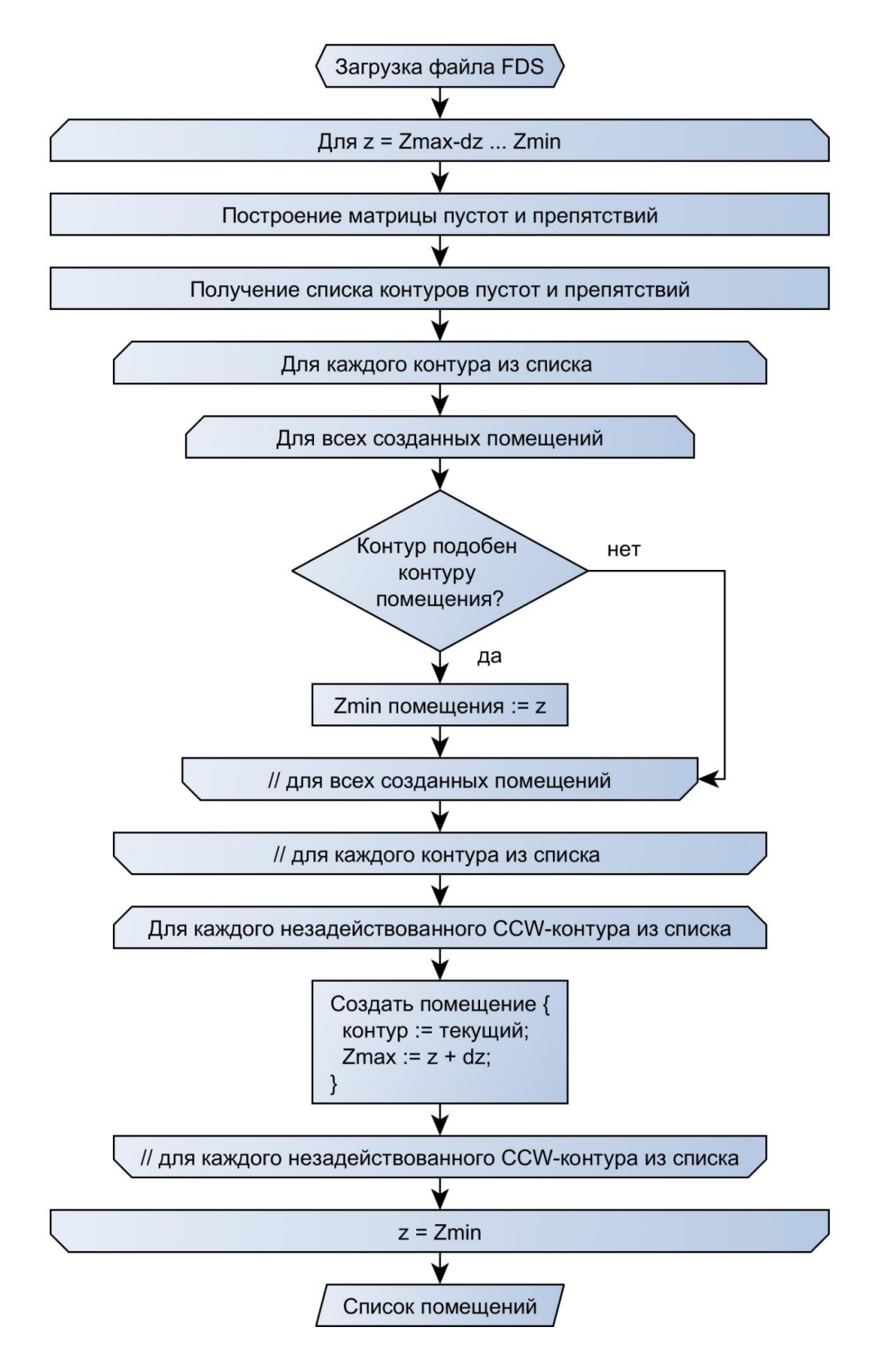

**Рис. 2.** Блок-схема алгоритма идентификации помещений

### **Основное содержание алгоритма**

1. Начинается цикл, в котором координата *z* принимает значения от верхней до нижней границы расчётной сетки с шагом, равным размеру ячейки сетки.

2. На каждом шаге по высоте делается разрез всех попавших в плоскость препятствий и отверстий; строится матрица, в которой отражается заполнение ячеек сетки препятствиями и пустотами.

3. На полученной матрице выделяются контуры препятствий и пустот. Контуры препятствий ориентированы по часовой стрелке (clockwise, CW), а контуры пустот – против часовой стрелки (counterclockwise, CCW).

4. Если какой-либо контур полностью описывает другой, внешний контур игнорируется.

5. Для каждого контура из списка перебираются созданные в предыдущих итерациях объекты-помещения (описываемые двумя величинами –  $Z_{\text{min}}$ ,  $Z_{\text{max}}$ , соответствующими нижней и верхней границам помещения, и контурами на каждой отметке по высоте от  $Z_{\text{min}}$  до  $Z_{\text{max}}$ ). Если рассматриваемый контур подобен контуру одного из помещений, то этот контур назначается контуром данного помещения на данной высоте, нижняя граница помещения устанавливается равной текущей координате *z*.

6. Если остались незадействованные CCW-контуры, то на их основе создаются новые помещения, верхняя граница которых Z<sub>max</sub> устанавливается равной *z* + d*z*.

7. Конец цикла.

# **Ограничения алгоритма**

Первая версия разработанного алгоритма обладает рядом ограничений, одна часть которых обусловлена ограничениями интегральной модели пожара, а другие в следующих версиях алгоритма могут быть сняты.

1. Границы помещений в плане определяются очертаниями стен "под потолком". Например, если дверной проем между помещениями доходит до потолка, то алгоритм определит эти помещения как одно.

2. Стены в помещениях должны быть строго вертикальными от потолка до пола (это следует из предыдущего пункта).

3. Отверстия (HOLE) должны быть различимы по ориентации: горизонтальные или вертикальные. У горизонтальных отверстий высота меньше длины и ширины. В противном случае отверстие считается вертикальным.

4. Ширина вертикальных проемов (ширина дверей) должна быть не менее 2 ячеек сетки.

5. Вертикальные проемы могут быть заданы отверстиями или составлены из препятствий, а горизонтальные проемы должны быть заданы только отверстиями.

6. Пол каждого помещения должен быть полностью закрыт препятствиями, либо границей сетки. Все проемы в перекрытиях должны выполняться с помощью отверстий HOLE (это ограничение является следствием предыдущего), иначе перекрытие будет идентифицировано как рабочая площадка. Например, на рис. 3*а* препятствие полностью закрывает контур помещения, следовательно, является перекрытием, будут созданы два помещения. На рис. 3*б* препятствия не полностью закрывают контур помещения, следовательно, не являются перекрытием. Будет создано одно помещение с рабочей площадкой. На рис. 3*в* препятствие полностью закрывает контур помещения – является перекрытием, в котором размещено горизонтальное отверстие. Будут созданы два помещения, соединённые горизонтальным проёмом.

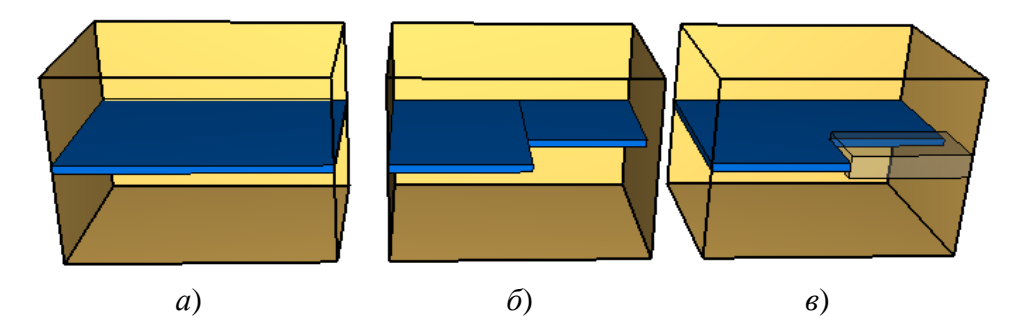

**Рис. 3.** Варианты задания перекрытия

7. Не должно быть целиком вложенных помещений (одно внутри другого). В таком случае внешнее помещение будет проигнорировано.

8. Допускаются помещения только с такой формой в плане, чтобы её можно было описать одним замкнутым контуром, иначе помещение будет создано по внешнему контуру (рис. 4).

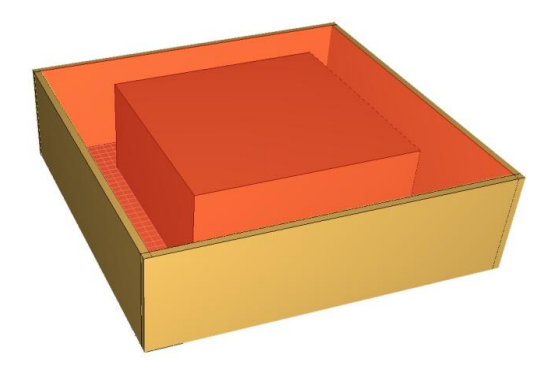

**Рис. 4.** Топология с замкнутым коридором: помещение будет создано неверно − по внешнему контуру

По этой причине замкнутые коридоры необходимо разбивать на отдельные участки. Для этого достаточно добавить под потолком препятствие высотой в одну ячейку сетки (рис. 5).

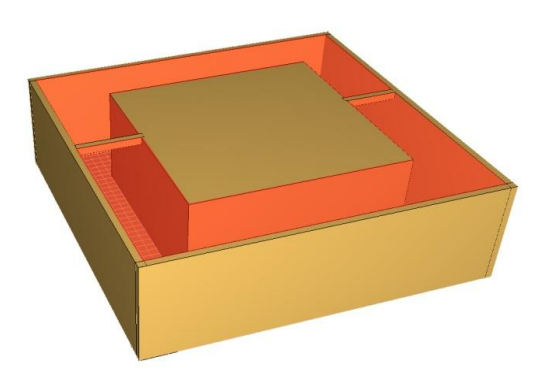

**Рис. 5.** Замкнутый коридор, разбитый на участки

Аналогичную процедуру разбиения необходимо выполнять в случаях, если один из размеров помещения превышает два других более чем в 5 раз (чтобы топология была в области применения интегральной модели).

9. Все элементы топологии выравниваются по сетке с наименьшим размером ячейки. Поскольку скорость расчёта в FIM не зависит от размера и количества ячеек сетки, то для более точного описания топологии можно задать очень мелкую сетку.

10. В качестве материала стен всегда принимается бетон.

11. Игнорируется работа &DEVC как элементов управления объектами (открыть/закрыть, включить/выключить).

12. Ограничения, обусловленные интегральной моделью пожара:

- герметичные помещения (без проёмов) в расчёте игнорируются;

- у приточной вентиляции игнорируется задание отдельных видов газов (параметр MASS\_FRACTION – массовая доля поступающих газов);

- игнорируются элементы вентиляционных систем HVAC;

- игнорируются сложные параметры горения (возгорание поверхностей от высокой температуры, влияние систем пожаротушения).

Выходными данными программы являются результаты датчиков и плоскостей, измеряющих следующие параметры: температура, дальность видимости, концентрации кислорода, углекислого газа, угарного газа, хлористого водорода. Остальные выходные данные, заданные в файле FDS, игнорируются.

### **Пример использования алгоритма**

Рассмотрим часть здания, состоящую из 12 помещений, соединённых коридором, с двумя выходами наружу (рис. 6).

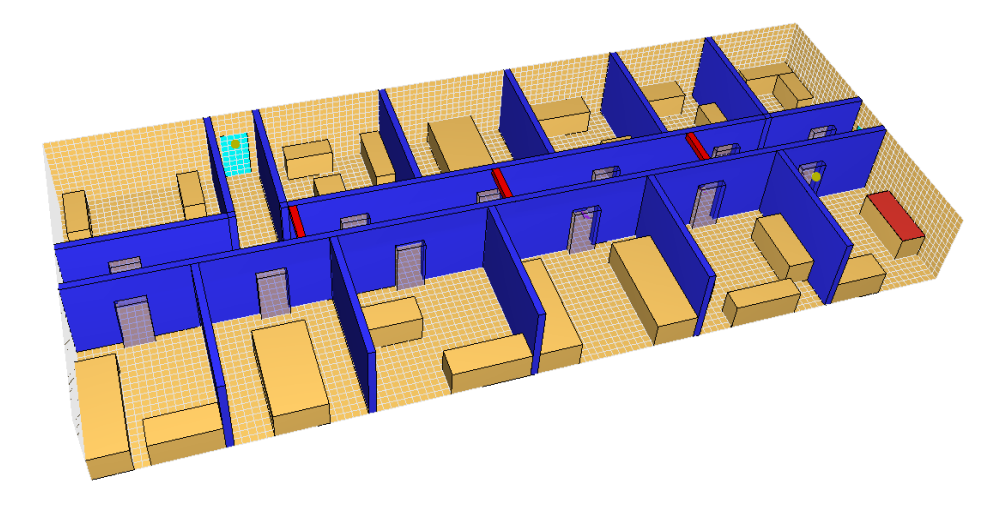

**Рис. 6.** Топология здания в формате FDS (создано в программе Pyrosim)

Так как длина коридора более чем в 5 раз превышает ширину и высоту, то, согласно области определения интегральной модели пожара, его следует разбить на части. Границы помещений определяются очертаниями стен под потолком, поэтому, чтобы разделить коридор на части, но при этом не вносить значительные изменения, которые могут повлиять на результаты расчёта FDS, необходимо добавить препятствия под потолком коридора высотой в одну ячейку сетки (рис. 6, добавленные препятствия показаны красным цветом).

Результаты расчётов некоторых опасных факторов пожара, полученные с использованием FDS и FIM, показаны на рис. 7-9 (импорт результатов и построение графиков выполнены в программе FireRisk).

В данном примере результаты моделирования FIM достаточно точно совпадают с результатами FDS и позволяют оценить динамику ОФП в качественном и, при определённых допущениях, количественном отношениях. Наилучшее совпадение результатов наблюдается возле помещения очага пожара, где газовую среду можно считать однородной. Если же в помещение попадает небольшое количество опасных факторов (например, в начальной стадии пожара или в удалённом от источника пожара помещении), то результаты интегральной и полевой моделей могут существенно отличаться (особенно это характерно для дальности видимости).

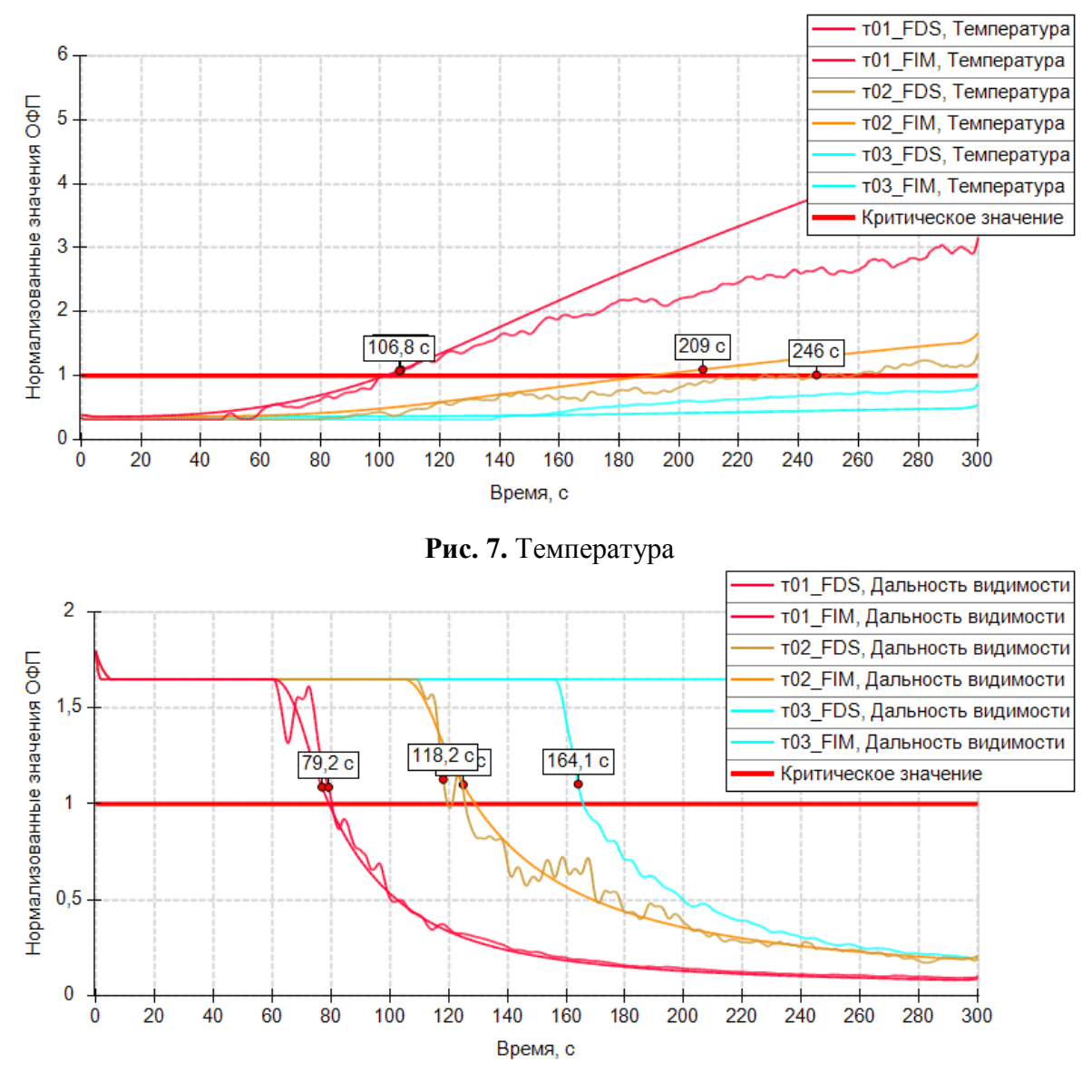

**Рис. 8.** Дальность видимости

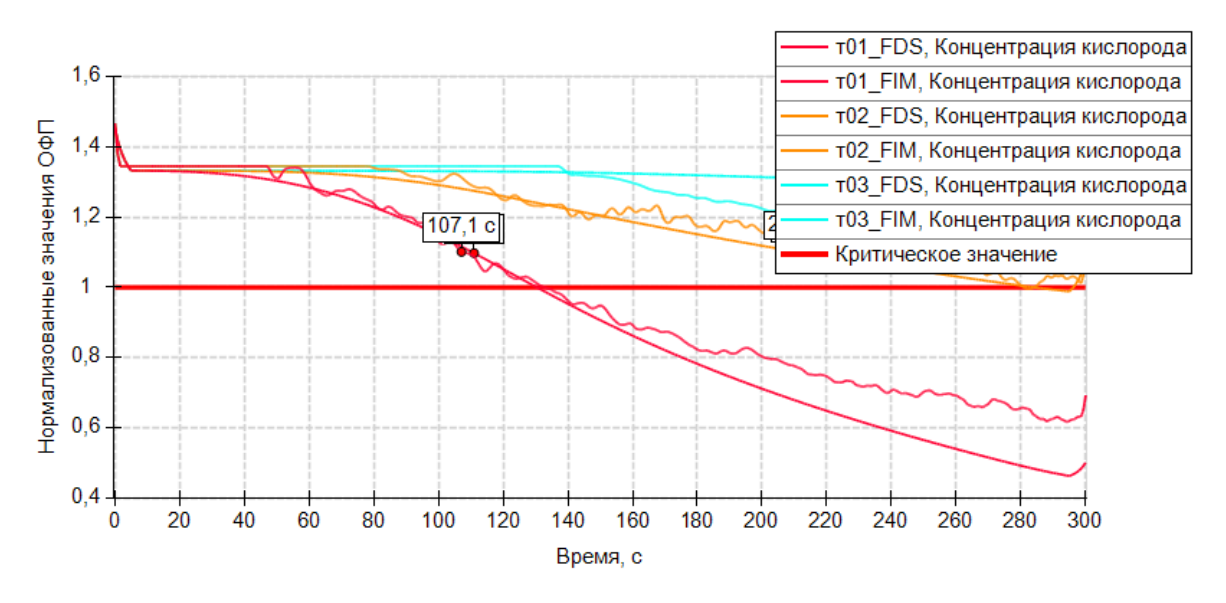

**Рис. 9.** Концентрация кислорода

Интернет-журнал "Технологии техносферной безопасности" (http://ipb.mos.ru/ttb) Выпуск № 3 (61), 2015 г.

Безусловно, подобное совпадение результатов моделирования в рассмотренном примере не является характерным. Согласованность результатов будет зависеть от конкретной планировки здания и других исходных данных. Данный пример лишь показывает, что при планировке здания, входящей в область применения интегральной модели, применение разработанного алгоритма и расчёт динамики ОФП в интегральной модели могут существенно сократить продолжительность расчёта с несущественным отличием от результатов, получаемых с использованием полевой модели.

В рассмотренном примере продолжительность расчёта в FIM приблизительно в 40 раз меньше, чем в FDS.

В настоящее время ведётся работа по совершенствованию алгоритма идентификации помещений, направленная на преодоление существующих ограничений, а также для возможности анализа более сложных планировок зданий и работы элементов управления объектами.

#### **Литература**

1. *Колбин Т.С., Смольников М.И.* Влияние способа задания горючей нагрузки на результаты моделирования пожара // Техносферная безопасность. 2014. № 3. С. 35-40.

2. *Колбин Т.С., Казаринов П.В., Шархун С.В.* Моделирование пожара с учётом работы систем противопожарной защиты // Техносферная безопасность. 2014. № 4. С. 10-20.

3. *Fire* Dynamics Simulator (FDS) and Smokeview (SMV). https://code.google.com/p/ fds-smv.

4. *Maciak T., Czajkowski P.* FDS. Analysis of the computational simulation of fire in the tunnel // Bezpieczenstwo i Technika Pozarnicza. 2012. Т. 28. С. 157-170.

5. *Шейнман И.Я., Шабров Н.Н., Киев В.А., Снегирёв А.Ю., Цой А.С.* Масштабируемость открытого программного обеспечения для полевого моделирования пожаров // Научно-технические ведомости Санкт-Петербургского государственного политехнического университета. Информатика. Телекоммуникации. Управление. 2012. Т. 5. № 157. С. 77-84.

6. *Суконникова И.А., Сушко Е.А., Баранкевич Р.В., Пожидаева А.Е.* Анализ математических моделей, описывающих динамику опасных факторов пожара, и программных продуктов, реализующих расчёт и визуализацию моделируемого процесса // Инженерные системы и сооружения. 2012. Т. 9. № 4. С. 83-93.

7. *Субачев С.В., Субачева А.А.* Развитие интегральной модели пожаров в зданиях и перспективы её применения для решения задач пожарной безопасности // Техносферная безопасность. 2013. № 1. С. 72-78.

8. *Колодяжный С.А., Козлов В.А., Переславцева И.И.* Математическая модель для определения критического времени эвакуации при пожаре // Научный вестник Воронежского государственного архитектурно-строительного университета. Строительство и архитектура. 2014. Т. 35. № 3. С. 128-138.

9. *FireCat* − программы для расчёта пожарного риска. http://pyrosim.ru.